МІНІСТЕРСТВО ОСВІТИ І НАУКИ УКРАЇНИ НАЦІОНАЛЬНИЙ ТЕХНІЧНИЙ УНІВЕРСИТЕТ УКРАЇНИ «КИЇВСЬКИЙ ПОЛІТЕХНІЧНИЙ ІНСТИТУТ імені ІГОРЯ СІКОРСЬКОГО»

**Д. І. Могилевич, І. В. Кононова** 

# **РОЗРОБКА СТРУКТУРИ ТЕЛЕФОННОЇ МЕРЕЖІ КУРСОВА РОБОТА**

*Рекомендовано Методичною радою КПІ ім. Ігоря Сікорського як навчальний посібник для здобувачів ступеня бакалавра за спеціальністю* 172 *«Телекомунікації та радіотехніка»*

> Київ КПІ ім. Ігоря Сікорського 2019

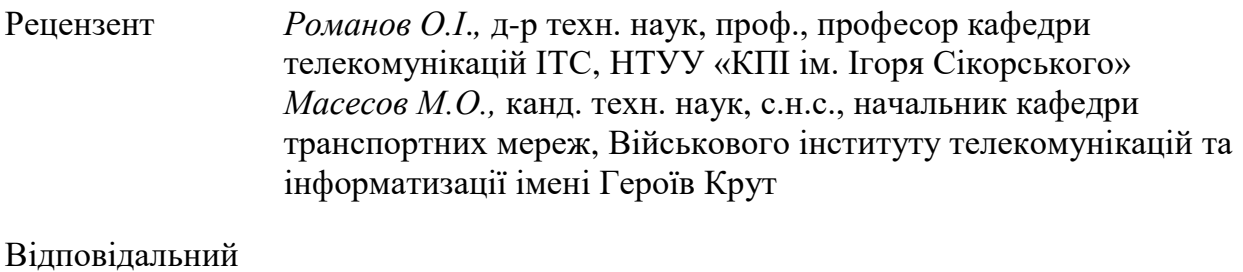

редактор *Правило В.В.*, канд. техн. наук, доцент

*Гриф надано Методичною радою КПІ ім. Ігоря Сікорського (протокол № 3 від 28.11.2019 р.) за поданням Вченої ради інституту телекомунікаційних систем (протокол № 10 від 25.11.2019 р.)*

> Електронне мережне навчальне видання *Могилевич Дмитро Ісакович*, д-р техн. наук, проф. *Кононова Ірина Віталіївна*, канд. техн. наук

## РОЗРОБКА СТРУКТУРИ ТЕЛЕФОННОЇ МЕРЕЖІ КУРСОВА РОБОТА

Розробка структури телефонної мережі. Курсова робота [Електронний ресурс]: навч. посіб. для студ. спеціальності 172 «Телекомунікації та радіотехніка» / Д. І. Могилевич, І. В. Кононова; КПІ ім. Ігоря Сікорського. – Електронні текстові дані (1 файл: 0,436 Мбайт). – Київ: КПІ ім. Ігоря Сікорського, 2019. – 28 с.

В навчальному посібнику особливу увагу приділено модернізації мереж телефонного зв'язку, основним методам впровадження цифрових систем комутації, які використовуються на міських телефонних мережах та телефонних мережах сільських адміністративних районів, а також процедурі встановлення з'єднань, сигналізації і нумерації на телефонній мережі.

Виконання курсової роботи дозволить студентам отримати здатність проводити розрахунки у процесі проектування споруд і засобів телекомунікаційних мереж, відповідно до технічного завдання з використанням як стандартних, так і самостійно створених методів, прийомів і програмних засобів автоматизації проектування, а також аналізувати структурні схеми цифрових систем комутації та процеси міжстанційної взаємодії.

Представлений матеріал призначено для виконання курсової роботи з дисципліни «Основи теорії інформаційно-телекомунікаційних мереж» для студентів вищих навчальних закладів, які навчаються за спеціальністю 172 «Телекомунікації та радіотехніка».

> Д. І. Могилевич, І. В. Кононова, 2019 КПІ ім. Ігоря Сікорського, 2019

#### ВСТУП

Курсова робота присвячена розробці структури телефонної мережі в двох зонах семизначною нумерації, в кожній з яких розташовується дві місцеві мережі. Дана курсова робота направлена на вивчення принципів побудови телефонних мереж, а також видів нумерації, що використовується.

Навчальний посібник покликаний для поглибленого вивчення та набуття практичних навичок з побудови та проектування телефонної мережі; вивченню основних принципів функціонування, проектування та побудови телекомунікаційних мереж; набуття практичних навичок з методів організації розрахунків, щодо модернізації (цифровізації) телефонної мережі та вибір стратегії побудови новітніх мережі та знаходження нових практичні рішення, щодо модернізації існуючих телефонних мереж. Завдання курсової роботи направлені не тільки на закріплення теоретичного матеріалу курсу, але й на отримання практичних навичок щодо розробки (модернізації) телефонних мереж загального користування.

Кожний студент виконує курсову роботу у відповідності з індивідуальним завданням (варіантом). У пояснювальній записці з виконання курсової роботи необхідно проаналізувати варіанти побудови місцевих телефонних мереж в залежності від заданої абонтської ємності. Необхідно представити ескізне креслення розробленої структури зонової телефонної мережі. Провести модернізацію (цифровізацію) однієї або двох місцевих мереж (в залежності від варіанту), структуру представити на окремому кресленні.

#### ЗАВДАННЯ НА КУРСОВУ РОБОТУ

1. Навести структуру телефонної мережі у двох зонах семизначної нумерації, у кожній з яких розташовується дві місцеві мережі. Показати зв'язок між зонами. Обхідні шляхи необхідно організувати за допомогою двох вузлів автоматичної комутації (ВАК) першого класу.

Кількість і ємність станцій сільських мереж вибираються так, щоб показати структуру мережі та нумерацію абонентів.

2. Провести модернізація (цифровізацію) найбільш великої міської телефонної станції (МТС) з урахуванням збільшення абонентської ємності на 40 % і представити її структуру.

Приклад структурної схеми двох зон семизначної нумерації, в яких розташовано дві місцеві мережі представлено на рис. 1 на якому також вказано типи ємностей місцевих мереж. Для сільської телефонної мережі достатньо вказати кількість станцій, що дає загальне представлення відносно особливості побудови мережі.

*Парний варіант* – з'єднати цифрові автоматичні телефонні станції (АТС) (не більше трьох ) за принципом "кожна з кожною" та провести цифровізацію однієї сільської телефонної станції (СТС).

*Непарний варіант* – з'єднати цифрові цифрової МТС (більше трьох АТС) з використанням системи передачі SDH (Synchronous Digital Hierarchy – синхронна цифрова ієрархія).

Для розглянутих варіантів описати в пояснювальній записці етапи модернізації (цифровізації).

3. Провести розрахунки поступаючих та вихідних інтенсивностей навантажень для кожної АТС та їх розподіл за напрямками для цифрової

МТС (з урахуванням зв'язків із автоматичною міжміської телефонною мережею (АМТС) та вузлом спецслужби (ВСС)):

*для парного варіанта* – визначити необхідне число первинних цифрових потоків РDН (Plesiochronous Digital Hierarchy, плезіохронна цифрова ієрархія) на всіх напрямках зв'язку цифрової МТС;

*для непарного варіанта* – визначити швидкість цифрового потоку кільця SDH та необхідний рівень ієрархії.

4. Надати нумерацію абонентам місцевих мереж, прийнявши закриту систему нумерації. Вибрати коди місцевих мереж та коди зон семизначною нумерації.

5. Відповідно до обраної нумерації навести послідовність цифр, які абонент набирає при здійсненні:

а) місцевого зв'язку;

б) внутрішньозонового зв'язку;

в) міжміського зв'язку.

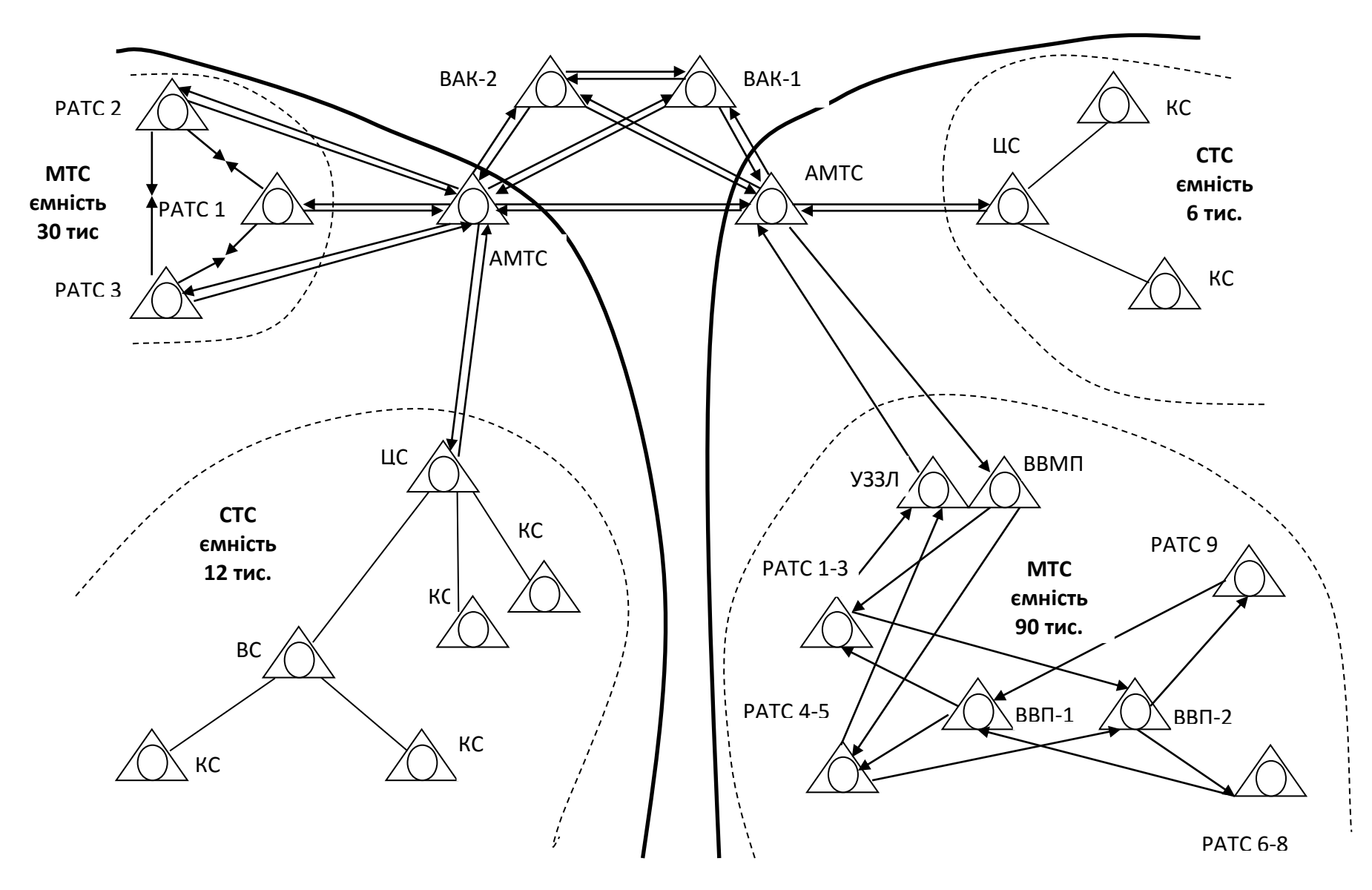

Рис. 1. Структурна схема двох зон семизначної нумерації

## ВИХІДНІ ДАНІ ДО КУРСОВОЇ РОБОТИ

Вихідні дані до курсової роботи наведено в табл. 1 та визначаються номером варіанта.

## *Таблиця 1*

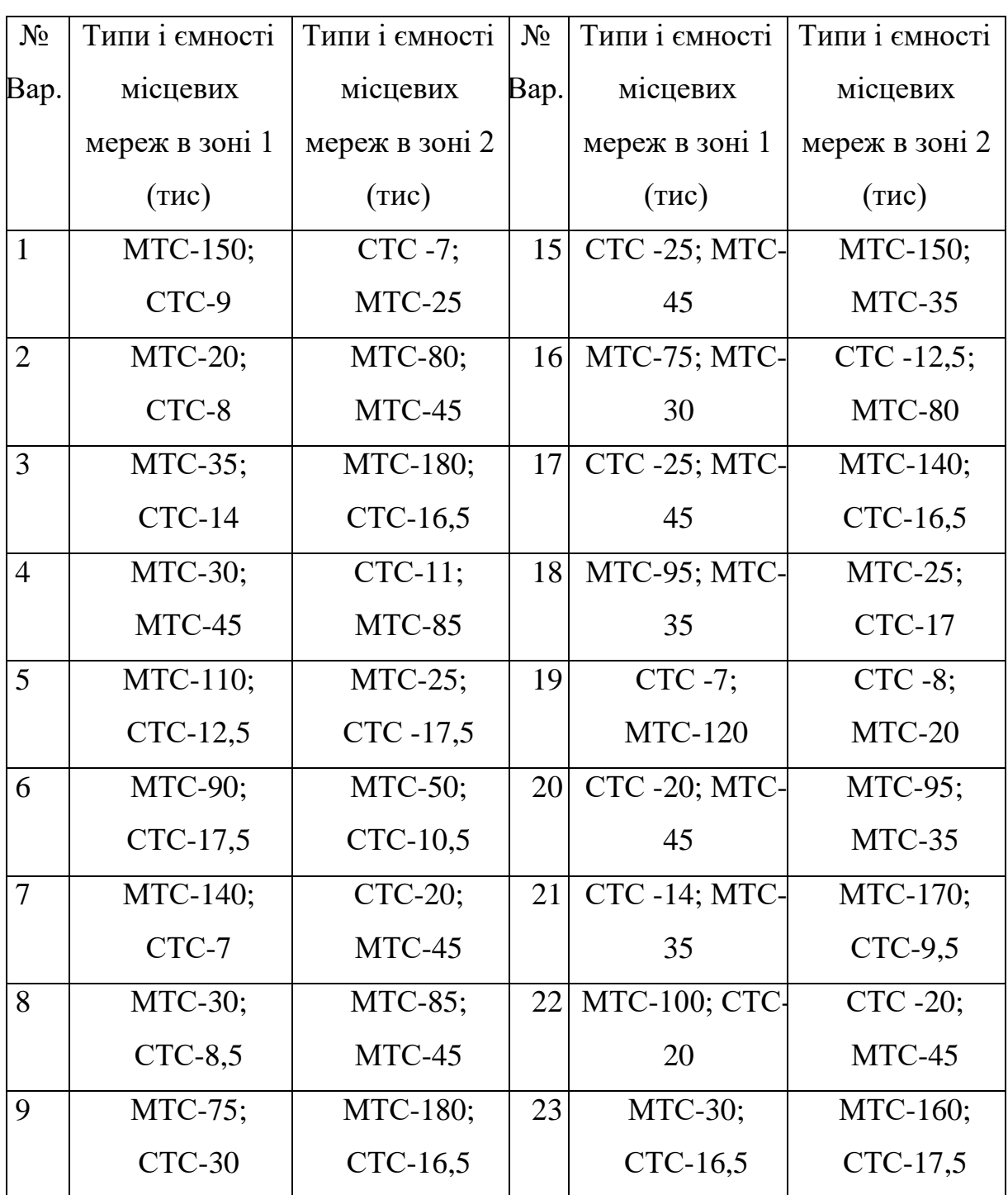

#### **Вихідні дані**

*Продовження таблиці 1*

| $N_2$ | Типи і ємності | Типи і ємності | $N_2$ | Типи і ємності       | Типи і ємності |
|-------|----------------|----------------|-------|----------------------|----------------|
| Bap.  | місцевих       | місцевих       | Bap.  | місцевих             | місцевих       |
|       | мереж в зоні 1 | мереж в зоні 2 |       | мереж в зоні 1       | мереж в зоні 2 |
|       | (TMC)          | (TMC)          |       | (TMC)                | (TMC)          |
| 10    | MTC-25;        | <b>MTC-90;</b> | 24    | <b>MTC-100; CTC-</b> | MTC-25;        |
|       | $CTC-17$       | $CTC-9,5$      |       | 9                    | CTC-17,5       |
| 11    | MTC-35;        | MTC-160;       | 25    | $CTC - 12,5;$        | CTC -20;       |
|       | $CTC-15$       | $CTC-9,5$      |       | <b>MTC-140</b>       | MTC-45         |
| 12    | MTC-35;        | MTC-70;        | 26    | CTC -10; MTC-        | <b>MTC-95;</b> |
|       | $CTC-10$       | $MTC-25$       |       | 30                   | MTC-35         |
| 13    | MTC-35;        | $CTC-9;$       | 27    | <b>MTC-160; CTC-</b> | <b>MTC-75;</b> |
|       | <b>MTC-160</b> | MTC-30         |       | 15                   | MTC-30         |
| 14    | MTC-100;       | <b>MTC-40;</b> | 28    | MTC-60;              | CTC -10;       |
|       | $CTC-25$       | $CTC-11$       |       | $CTC-11$             | MTC-90         |

#### ВКАЗІВКИ ДО ВИКОНАННЯ РОЗДІЛІВ КУРСОВОЇ РОБОТИ

#### **Нумерація на телефонних мережах**

На телефонних мережах застосовуються закриті та відкриті системи нумерації. У першому випадку для зв'язку між будь-якими двома абонентами мережі набирається номер однієї і тієї ж значності. У другому випадку число знаків номеру залежить від виду з'єднання. Наприклад, внутрішньостанційні з'єднання встановлюються за скороченим номером, а для встановлення міжстанційних з'єднань абонент набирає всі знаки абонентського номера. Відкриті системи нумерації можуть бути з індексами виходу і без індексів виходу.

На загальнодержавній автоматично комутованій телефонної мережі країни прийнята відкрита система нумерації з індексами виходу на відповідну мережу більш високого ієрархічного рівня – зонову, міжміську, міжнародну. При зв'язку всередині МТС прийнята закрита система нумерації. На СТС часто застосовуються різні види відкритих систем. У перспективі передбачається використання закритої системи нумерації. У наш час територія країни поділена на зони семизначної нумерації, кожній з яких привласнено тризначний код ABC. В якості A можуть бути використані будь-які цифри, крім 1 і 2, а в якості B і C – будь-які цифри.

В межах зони кожен абонент має семизначний внутрішньозоновий номер abxxxxx. Внутрішньозоновий код ab присвоюється кожній стотисячній групі номерів. У якості першої цифри a можуть бути використані будь-які цифри, окрім 1 та 0. В стотисячній групі абонентський номер п'ятизначний xxxxx.

Так як число стотисячних груп у зоні нумерації не може перевищувати 80, то гранична ємність зонової мережі 8 млн. номерів.

Залежно від ємності мережі нумерація на МТС може бути 5, 6 або 7 значною. Основною одиницею ємності міської телефонної мережі є десяткова АТС, тому абонентський номер утворюється з коду АТС x і 4 значного номера хххх (від 0000 до 9999). Якщо ємність мережі не перевищує 10 тис. номерів (нерайонована) або 80 тис. номерів (районована), то використовується 5-значна нумерація. У разі районованої мережі з вузлом вхідного повідомлення (ВВП) (ємність до 800 тис. номерів) використовується шестизначна нумерація bххххх, де b – визначає код стотисячного вузлового району, bx – код АТС. Якщо розглядається районована мережу з ВВхП і ВВихП (ємність до 8 млн. номерів), то використовується семизначна нумерація abххххх, ab – код стотисячного району. Така МТС є одночасно і зоною семизначної нумерації. На МТС перша цифра номера не повинна починатися з 0 і 1. Цифра 0 є індексом виходу на автоматичну міжміську телефонну станцію (АМТС), а цифра 1 використовується в якості першої цифри номерів екстрених (101 – пожежна допомога, 102 – міліція, 103 – швидка медична допомога, 104 – аварійна служба газової мережі) і довідкових служб (107 – довідкова служба АМТС, 109 – довідкова служба про номери телефонів абонентів МТС та ін.)

Для виходу на внутрішньозонову мережу (при зв'язку з іншого місцевою мережею, що має код ab, відмінний від коду вихідної місцевої мережі) набирається індекс виходу на АМТС – 0, внутрішньозоновий індекс, наприклад 45, а потім внутрішньо зоновий номер абонента abxxxxx вхідної місцевої мережі.

Для виходу на міжміську мережу (при зв'язку з абонентом місцевої мережі іншої зони нумерації, що має код ABC ) набирається індекс виходу на АМТС – 0, потім десятизначний міжміський номер абонента АВСabxхххх.

Відкрита без індексна система нумерації передбачає набір різного числа цифр при зв'язку на різних рівнях ієрархії мережі і застосовується на СТС. Крім безіндексної системи для СТС можуть застосовуватися відкриті системи з індексами виходу на вузлову станцію (ВС) або на центральну станцію (ЦС) і ВС. Внутрішньостанційний зв'язок при цьому здійснюється набором тризначного номера. Закрита п'ятизначна система нумерації вважається перспективною для СТС.

## **Розрахунок міжстанційних інтенсивностей навантажень на цифровій МТС**

Розрахунок поступаючи інтенсивностей навантаження (ІН) на кожній АТС розраховується за формулою

$$
Y_i = aN_i
$$

де *a* =0,05 Ерл – питома ІН, що надходить від абонентів; *Ni* – ємність *i*-ї станції.

Навантаження на виході комутаційного поля ( КП ) визначається як

$$
Y_{\text{Buxi}} = (t_{\text{Buxi}}/t_{\text{Bxi}})Y_i,
$$

де  $t_{\text{Buxi}}$  і  $t_{\text{exi}}$  — час заняття входу і виходу КП *і-*ї АТС.

Для цифрових АТС з метою спрощення розрахунків приймаємо

$$
(t_{\rm Buxi}/t_{\rm Bxi})=1.
$$

Інтенсивність навантаження на виході комутаційного поля РАТС розподіляється за наступними напрямками зв'язку: внутрішньостанційний зв'язок, до ВСС, до АМТС та вихідні зв'язки до інших РАТС.

Для визначення внутрішньостанційного навантаження спочатку розраховується загальна вихідна ІН мережі:

$$
Y_{\text{BHX Mepexi}} = \sum_{i} Y_{\text{Buxi}}
$$
, qe i – homep PATC.

Потім розрахуємо частину вихідної ІН для кожної РАТС від загальної вихідної ІН мережі у відсотках:

$$
\eta_i = \frac{Y_{\text{Buxi}}}{Y_{\text{Bux Mepexi}}} 100\,\%.
$$

За таблицею визначається відсоток інтенсивності внутрішньостанційного навантаження  $K_{\scriptscriptstyle \rm BHi}$  від інтенсивності вихідного навантаження *i*-ої РАТС (табл. 2).

*Таблиця 2*

### **Відсоток інтенсивності внутрішньостанційного навантаження**  *K*вн*<sup>i</sup>*

| $\eta_i = \frac{Y_{\text{Buxi}}}{Y_{\text{Bux Mepexi}}}$<br>$-100\,\%$ .                                 |                                                                                 |              |                         |          |                            |  |  |  |  |  |  |
|----------------------------------------------------------------------------------------------------|---------------------------------------------------------------------------------|--------------|-------------------------|----------|----------------------------|--|--|--|--|--|--|
| таблицею                                                                                                 |                                                                                 | визначається |                         | відсоток | ihtel                      |  |  |  |  |  |  |
|                                                                                                    | іьостанційного навантаження $K_{\scriptscriptstyle \rm BH}$ від інтенсивності і |              |                         |          |                            |  |  |  |  |  |  |
|                                                                                                    | сення <i>і</i> -ої РАТС (табл. 2).                                              |              |                         |          |                            |  |  |  |  |  |  |
|                                                                                                    |                                                                                 |              |                         |          |                            |  |  |  |  |  |  |
| ок інтенсивності внутрішньостанційного навантаженн<br>від інтенсивності вихідного навантаження і-ої РАТС |                                                                                 |              |                         |          |                            |  |  |  |  |  |  |
| η                                                                                                    | $K_{\text{\tiny{BH}}i}$                                                         | η            | $K_{\text{\tiny{BH}i}}$ | η        | $K_{\rm \mbox{\tiny BH}i}$ |  |  |  |  |  |  |
| 0,5                                                                                                    | 16,0                                                                            | 7,5          | 23,5                    | 30,0     | 46,0                       |  |  |  |  |  |  |
| 1,0                                                                                                    | 18,0                                                                            | 8,0          | 24,2                    | 35,0     | 50,4                       |  |  |  |  |  |  |
| 1,5                                                                                                    | 18,7                                                                            | 8,5          | 25,1                    | 40,0     | 54,5                       |  |  |  |  |  |  |
| 2,0                                                                                                    | 19,0                                                                            | 9,0          | 25,8                    | 45,0     | 58,2                       |  |  |  |  |  |  |
| 2,5                                                                                                    | 19,2                                                                            | 9,5          | 26,4                    | 50,0     | 61,8                       |  |  |  |  |  |  |
| 3,0                                                                                                    | 19,4                                                                            | 10,0         | 27,4                    | 55,0     | 66,6                       |  |  |  |  |  |  |
| 3,5                                                                                                    | 19,7                                                                            | 10,5         | 27,6                    | 60,0     | 69,4                       |  |  |  |  |  |  |
| 4,0                                                                                                    | 20,0                                                                            | 11,0         | 28,3                    | 65,0     | 72,8                       |  |  |  |  |  |  |
| 4,5                                                                                                    | 20,2                                                                            | 12,0         | 30,5                    | 70,0     | 76,4                       |  |  |  |  |  |  |
| 5,0                                                                                                    | 20,4                                                                            | 13,0         | 31,0                    | 75,0     | 80,4                       |  |  |  |  |  |  |
| 5,5                                                                                                    | 20,7                                                                            | 14,0         | 32,9                    | 80,0     | 81,3                       |  |  |  |  |  |  |
| 6,0                                                                                                    | 21,0                                                                            | 15,0         | 38,3                    | 85,0     | 88,1                       |  |  |  |  |  |  |
| 6,5                                                                                                    | 21,7                                                                            | 20,0         | 38,5                    | 90,0     | 92,2                       |  |  |  |  |  |  |
| 7,0                                                                                                    | 22,6                                                                            | 25,0         | 42,4                    | 100,0    | 100,0                      |  |  |  |  |  |  |
|                                                                                                    |                                                                                 |              |                         |          |                            |  |  |  |  |  |  |
|                                                                                                    |                                                                                 |              | 12                      |          |                            |  |  |  |  |  |  |

**від інтенсивності вихідного навантаження** *i***-ої РАТС**

Розрахунок внутрішньостанційних ІН виконуємо за формулою:

$$
Y_{\text{b}Hi} = \frac{K_{\text{b}Hi}Y_{\text{b}Hxi}}{100}.
$$

Інтенсивність навантаження до ВСС складає 5% від інтенсивності вихідного на РАТС навантаження, тобто

$$
Y_{\text{BCC}i} = 0.05 Y_{\text{Bux}i}
$$

Інтенсивність навантаження до АМТС (на замовно-з'єднувальних лініях (ЗЗЛ)) визначається

$$
Y_{33\text{J}li} = a_{\scriptscriptstyle \rm M} N_i \, ;
$$

де *Ni* – число абонентів *i*-ї категорії; *a*м – питома міжміська ІН, що визначається за табл. 3 в залежності від кількості жителів у місті.

*Таблиця 3*

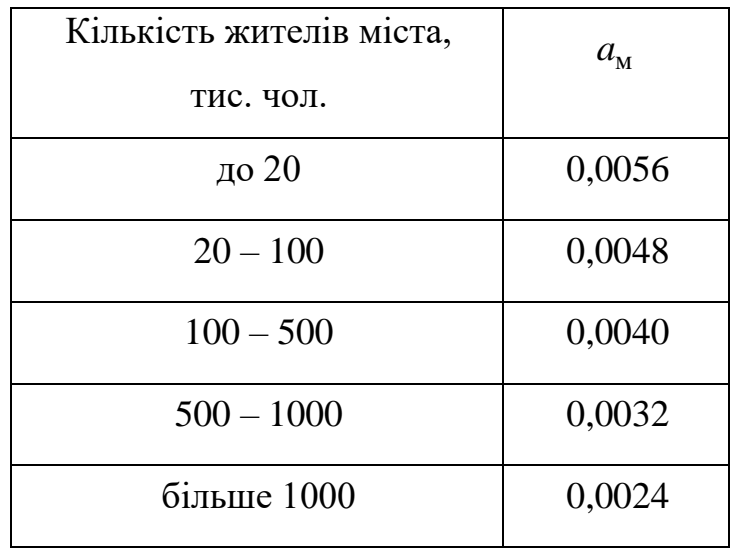

#### **Питома міжміська ІН**

Інтенсивність навантаження від АМТС (на з'єднувальній лінії міжміській (ЗЛМ)) визначається за формулою

$$
Y_{3\text{JIM}} = Y_{33\text{J}} \, \frac{\bar{t}_{3\text{JIM}}}{\bar{t}_{33\text{J}}} \,,
$$

де  $\bar{t}_{33\text{JI}} = 150$  с – середня тривалість заняття ЗЗЛ;  $\bar{t}_{3\text{JIM}} = 126$  с – середня тривалість заняття ЗЛМ.

Інтенсивність навантаження в напрямку інших РАТС

$$
Y_{\text{novarkosa}i} = Y_{\text{bux}i} - Y_{\text{BCC}i} - Y_{\text{bxi}} - Y_{33\text{J}i}
$$

Результати занести до табл. 4

*Таблиця 4*

| Порядковий   Індекс   $Y$ ,   $Y_{\text{Bux}}$ , |      |     |     | $ Y_{\text{BCC}},  Y_{\text{33J}}, $ | $\mid \text{ K}_{\text{\tiny BH}}$ | $Y_{\text{\tiny BH}},$ | $ Y_{novam \kappa o sa},$ |
|--------------------------------------------------|------|-----|-----|--------------------------------------|------------------------------------|------------------------|---------------------------|
| № PATC                                           | PATC | Ерл | Ерл | Ерл   Ерл                            |                                    | Ерл                    | Ерл                       |
|                                                  |      |     |     |                                      |                                    |                        |                           |
| $\overline{2}$                                   |      |     |     |                                      |                                    |                        |                           |
| 3                                                |      |     |     |                                      |                                    |                        |                           |
| $\cdots$                                         |      |     |     |                                      |                                    |                        |                           |
| $\boldsymbol{n}$                                 |      |     |     |                                      |                                    |                        |                           |

**Інтенсивності навантаження в напрямку різних РАТС**

При розподілі ІН у напрямку інших РАТС пропорційно вихідним навантаженням необхідно визначити ІН від *i*-ї РАТС до *j*-ї РАТС:

$$
Y_{ij} = \frac{Y_{\text{novarkoba}i} Y_{\text{novarkoba}j}}{\sum_{k} Y_{\text{novarkoba}k} - Y_{\text{novarkoba}i}}
$$

де *n* – число РАТС.

Далі необхідно скласти матриці телефонних навантажень для кожного з методів розподілу ІН, табл. 5.

Число ЗЛ у напрямку визначається за таблицею Ерланга (табл. 6) (для цифрових АТС) за наступних норм втрат (за розрахунковим навантаженням):

ВСС – 0,001; АМТС – 0,01;  $PATC - 0.01;$ Внутрішньостанційна – 0,003.

*Таблиця 5*

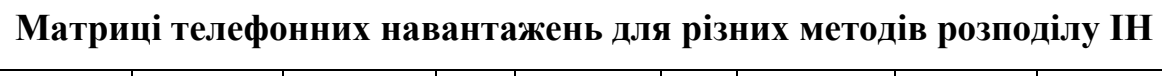

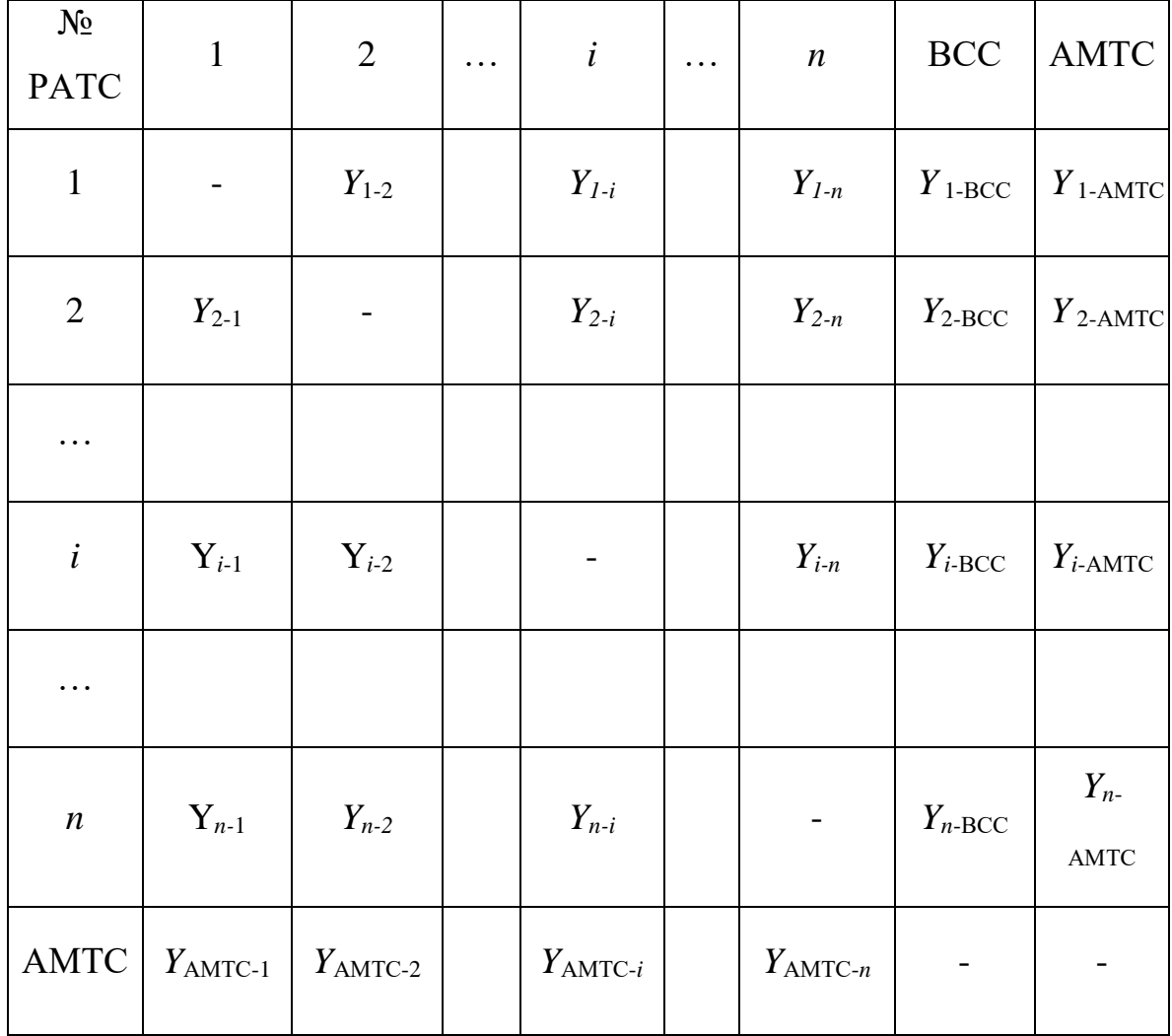

**Таблиця Ерланга**

| $\mathbf{v}$   |        |       |       |                                    |       |       |       | $P_{V}$ |       |       |       |       |      |      |      |      |
|----------------|--------|-------|-------|------------------------------------|-------|-------|-------|---------|-------|-------|-------|-------|------|------|------|------|
|                |        |       |       | 0,0001 0,0002 0,0003 0,0005 0,001  |       | 0,002 | 0,003 | 0,004   | 0,005 | 0,007 | 0,010 | 0,015 | 0,02 | 0,03 | 0,04 | 0,05 |
| $\mathbf{1}$   | 0,0001 |       |       | $0,0002$ $0,0003$ $0,0005$ $0,001$ |       | 0,002 | 0,003 | 0,004   | 0,005 | 0,007 | 0,010 | 0,015 | 0,02 | 0,03 | 0,04 | 0,05 |
| $\overline{2}$ | 0,014  | 0,020 | 0,025 | 0,032                              | 0,046 | 0,065 | 0,080 | 0,093   | 0,105 | 0,125 | 0,151 | 0,188 | 0,22 | 0,27 | 0,32 | 0,36 |
| 3              | 0,087  | 0,110 | 0,127 | 0,152                              | 0,194 | 0,248 | 0,288 | 0,320   | 0,347 | 0,394 | 0,451 | 0,527 | 0,59 | 0,69 | 0,78 | 0,85 |
| 4              | 0,235  | 0,282 | 0,315 | 0,362                              | 0,439 | 0,534 | 0,600 | 0,653   | 0,698 | 0,772 | 0,861 | 0,977 | 1,07 | 1,22 | 1,34 | 1,45 |
| 5              | 0,452  | 0,527 | 0,577 | 0,649                              | 0,761 | 0,898 | 0,992 | 1,065   | 1,126 | 1,228 | 1,347 | 1,501 | 1,62 | 1,82 | 1,97 | 2,11 |
| 6              | 0,73   | 0,83  | 0,90  | 1,00                               | 1,15  | 1,32  | 1,44  | 1,54    | 1,61  | 1,74  | 1,89  | 2,08  | 2,23 | 2,47 | 2,65 | 2,81 |
| $\overline{7}$ | 1,05   | 1,19  | 1,27  | 1,39                               | 1,58  | 1,79  | 1,94  | 2,05    | 2,15  | 2,30  | 2,48  | 2,70  | 2,88 | 3,15 | 3,37 | 3,55 |
| 8              | 1,42   | 1,58  | 1,69  | 1,83                               | 2,05  | 2,31  | 2,48  | 2,61    | 2,72  | 2,89  | 3,10  | 3,35  | 3,55 | 3,87 | 4,11 | 4,32 |
| 9              | 1,83   | 2,01  | 2,13  | 2,30                               | 2,56  | 2,85  | 3,04  | 3,19    | 3,32  | 3,52  | 3,75  | 4,03  | 4,26 | 4,61 | 4,88 | 5,10 |
| 10             | 2,26   | 2,47  | 2,61  | 2,80                               | 3,09  | 3,42  | 3,64  | 3,80    | 3,94  | 4,16  | 4,42  | 4,74  | 4,98 | 5,36 | 5,66 | 5,91 |
| 11             | 2,72   | 2,96  | 3,12  | 3,33                               | 3,85  | 4,01  | 4,25  | 4,44    | 4,59  | 4,83  | 5,11  | 5,46  | 5,73 | 6,14 | 6,46 | 6,72 |
| 12             | 3,21   | 3,47  | 3,66  | 3,88                               | 4,23  | 4,63  | 4,89  | 5,09    | 5,25  | 5,52  | 5,82  | 6,19  | 6,48 | 6,93 | 7,27 | 7,55 |

## *Продовження таблиці 6*

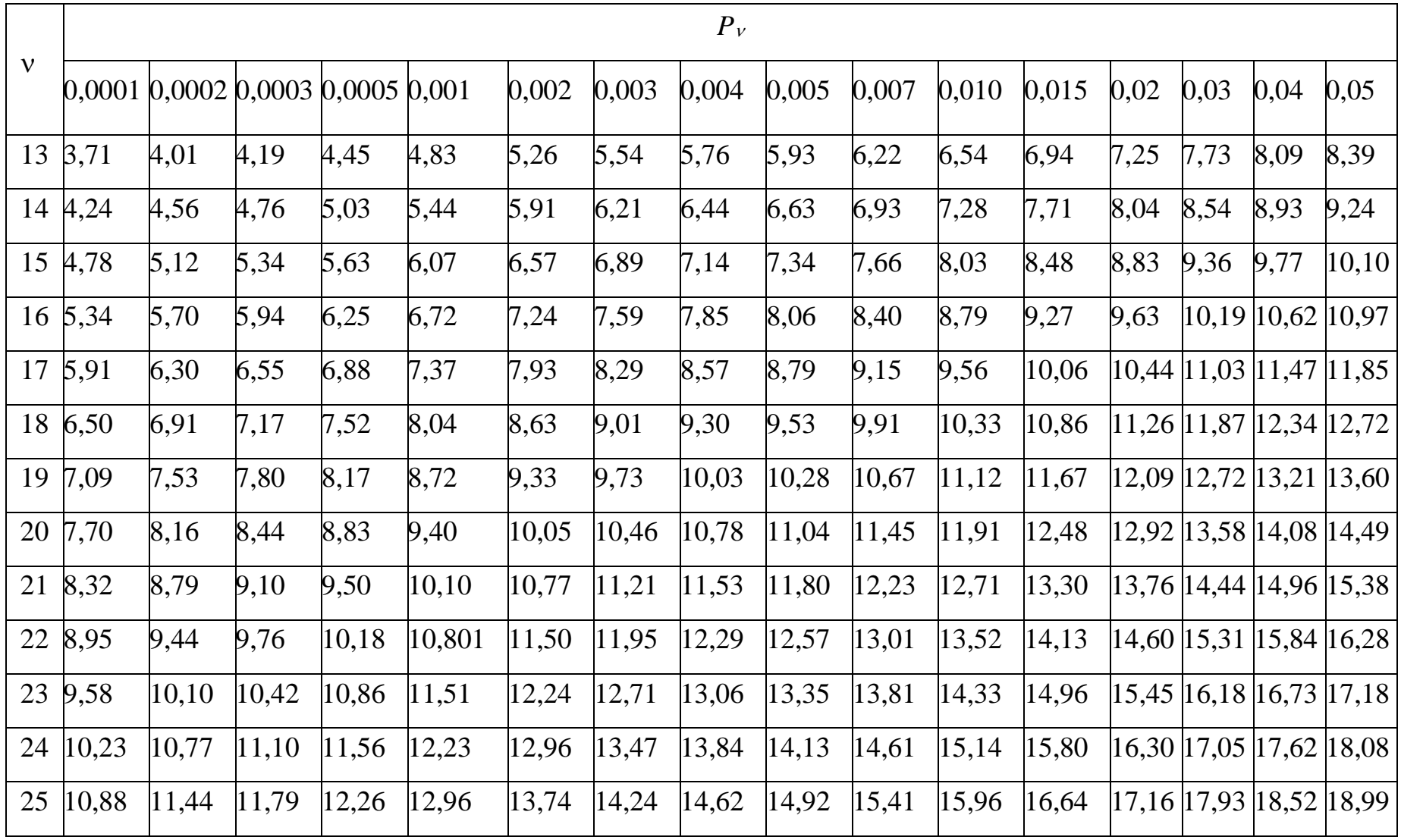

*Продовження таблиці 6*

|              |       |       |       |                                             |       |       |       | $P_{V}$ |       |              |       |       |                             |      |      |                               |
|--------------|-------|-------|-------|---------------------------------------------|-------|-------|-------|---------|-------|--------------|-------|-------|-----------------------------|------|------|-------------------------------|
| $\mathbf{v}$ |       |       |       | $0,0001$ $0,0002$ $0,0003$ $0,0005$ $0,001$ |       | 0,002 | 0,003 | 0,004   | 0,005 | 0,007        | 0,010 | 0,015 | 0,02                        | 0,03 | 0,04 | 0,05                          |
| 26           | 11,54 | 12,12 | 12,48 | 12,97                                       | 13,69 | 14,49 | 15,01 | 15,40   | 15,72 | 16,22        | 16,79 | 17,49 |                             |      |      | 18,02   18,81   19,41   19,90 |
| 27           | 12,21 | 12,80 | 13,18 | 13,68                                       | 14,42 | 15,26 | 15,79 | 16,19   | 16,52 | 17,03        | 17,62 | 18,34 |                             |      |      | 18,88 19,70 20,31 20,81       |
| 28           | 12,88 | 13,49 | 13,88 | 14,40                                       | 15,17 | 16,02 | 16,57 | 16,98   | 17,32 | 17,85        | 18,45 | 19,19 |                             |      |      | 19,75 20,58 21,22 21,72       |
| 29           | 13,56 | 14,19 | 14,59 | 15,13                                       | 15,91 | 16,79 | 17,37 | 17,78   | 18,13 | 18,67        | 19,29 | 20,05 |                             |      |      | 20,62 21,48 22,12 22,64       |
| 30           | 14,24 | 14,90 | 15,31 | 15,86                                       | 16,67 | 17,57 | 18,15 | 18,59   | 18,94 | 19,50        | 20,13 | 20,91 |                             |      |      | 21,49 22,37 23,03 23,56       |
| 31           | 14,93 | 15,61 | 16,03 | 16,59                                       | 17,43 | 18,35 | 18,95 | 19,39   | 19,75 | 20,33        | 20,98 | 21,77 |                             |      |      | 22,37 23,26 23,94 24,48       |
| 32           | 15,63 | 16,32 | 16,75 | 17,33                                       | 18,19 | 19,14 | 19,75 | 20,20   | 20,57 | 21,16        | 21,83 | 22,64 | 23, 25 24, 17 24, 86 25, 41 |      |      |                               |
| 33           | 16,33 | 17,04 | 17,48 | 18,08                                       | 18,95 | 19,93 | 20,55 | 21,02   | 21,40 | 22,00        | 22,68 | 23,51 |                             |      |      | 24, 13 25, 07 25, 77 26, 34   |
| 34           | 17,04 | 17,76 | 18,22 | 18,83                                       | 19,72 | 20,72 | 21,36 | 21,84   | 22,22 | 22,53        | 23,53 | 24,38 | 25,02 25,97 26,69 27,26     |      |      |                               |
| 35           | 17,75 | 18,49 | 18,96 | 19,58                                       | 20,50 | 21,52 | 22,17 | 22,66   | 23,05 | 23,68        | 24,39 | 25,26 |                             |      |      | 25,91 26,88 27,61 28,19       |
| 36           | 18,47 | 19,23 | 19,70 | 20,34                                       | 21,28 | 22,32 | 22,98 | 23,48   | 23,89 | 24,53        | 25,25 | 26,13 |                             |      |      | 26,80 27,79 28,53 29,12       |
| 37           | 19,19 | 19,96 | 20,45 | 21,10                                       | 22,06 | 23,12 | 23,80 | 24,31   | 24,72 | 25,387 26,11 |       | 27,01 |                             |      |      | 27,69 28,70 29,45 30,06       |
| 38           | 19,92 | 20,70 | 21,20 | 21,86                                       | 22,84 | 23,93 | 24,62 | 25,14   | 25,56 | 26,23        | 26,98 | 27,89 |                             |      |      | 28,58 29,61 30,38 30,99       |

*Продовження таблиці 6*

|              |          |                                    |       |       |       |       |       | $P_{V}$ |       |       |       |       |                         |      |      |                            |
|--------------|----------|------------------------------------|-------|-------|-------|-------|-------|---------|-------|-------|-------|-------|-------------------------|------|------|----------------------------|
| $\mathbf{v}$ | 0,0001   | $0,0002$ $0,0003$ $0,0005$ $0,001$ |       |       |       | 0,002 | 0,003 | 0,004   | 0,005 | 0,007 | 0,010 | 0,015 | 0,02                    | 0,03 | 0,04 | 0,05                       |
| 39           | 20,65    | 21,45                              | 21,95 | 22,63 | 23,63 | 24,74 | 25,44 | 25,97   | 26,40 | 27,08 | 27,85 | 28,78 |                         |      |      | 29,48 30,52 31,30 31,93    |
| 40           | 21,39    | 22,20                              | 22,71 | 23,40 | 24,42 | 25,55 | 26,27 | 26,81   | 27,25 | 27,94 | 28,72 | 29,66 |                         |      |      | 30,38 31,44 32,23 32,87    |
| 41           | 22,13    | 22,95                              | 23,47 | 24,18 | 25,21 | 26,36 | 27,10 | 27,65   | 28,09 | 28,80 | 29,59 | 30,55 |                         |      |      | 31,28 32,36 33,16 33,81    |
| 42           | 22,86    | 9470                               | 24,24 | 24,95 | 26,01 | 27,18 | 27,93 | 28,49   | 28,94 | 29,66 | 30,46 | 31,44 |                         |      |      | 32,18 33,28 34,09 34,75    |
| 43           | 23,59    | 24,46                              | 25,01 | 25,73 | 26,81 | 28,00 | 28,76 | 29,33   | 29,79 | 30,52 | 31,34 | 32,23 |                         |      |      | 33,08 34,20 35,03 35,69    |
| 44           | 24,33    | 25,22                              | 25,78 | 26,52 | 27,61 | 28,82 | 29,60 | 30,17   | 30,64 | 31,38 | 32,22 | 33,23 |                         |      |      | 33,99 35,12 35,96 36,63    |
| 45           | 25,08    | 25,98                              | 26,55 | 27,31 | 28,42 | 29,65 | 30,43 | 31,02   | 31,50 | 32,25 | 33,10 | 34,12 |                         |      |      | 34,89 36,04 36,89 37,58    |
|              | 46 25,83 | 26,75                              | 27,33 | 28,10 | 29,23 | 30,48 | 31,27 | 31,87   | 32,36 | 33,12 | 33,98 | 35,02 |                         |      |      | 35,80 36,97 37,83 38,52    |
| 47           | 26,58    | 27,52                              | 28,11 | 28,89 | 30,04 | 31,31 | 32,12 | 32,72   | 33,22 | 33,99 | 34,86 | 35,92 | 36,71 37,89 38,77 39,47 |      |      |                            |
| 48           | 27,34    | 28,29                              | 28,89 | 29,68 | 30,85 | 32,14 | 32,96 | 33,58   | 34,08 | 34,86 | 35,75 | 36,82 |                         |      |      | 37,62 38,82 39,71 40,41    |
| 49           | 28,10    | 29,07                              | 39,67 | 30,48 | 31,66 | 32,97 | 33,81 | 34,43   | 34,94 | 35,74 | 36,63 | 37,72 |                         |      |      | 38,54  39,75  40,64  41,36 |
| 50           | 28,86    | 29,85                              | 30,46 | 31,28 | 32,48 | 33,81 | 34,65 | 35,29   | 35,80 | 36,61 | 37,52 | 38,62 |                         |      |      | 39,45 40,68 41,59 42,31    |
| 51           | 29,63    | 30,63                              | 31,25 | 32,08 | 33,30 | 34,65 | 35,50 | 36,15   | 36,67 | 37,49 | 38,41 | 39,53 |                         |      |      | 40,37 41,61 42,53 43,26    |

*Продовження таблиці 6*

|              |       |                                   |       |       |       |       |       | $P_{V}$ |       |       |       |       |      |      |                         |                         |
|--------------|-------|-----------------------------------|-------|-------|-------|-------|-------|---------|-------|-------|-------|-------|------|------|-------------------------|-------------------------|
| $\mathbf{v}$ |       | 0,0001 0,0002 0,0003 0,0005 0,001 |       |       |       | 0,002 | 0,003 | 0,004   | 0,005 | 0,007 | 0,010 | 0,015 | 0,02 | 0,03 | 0,04                    | 0,05                    |
| 52           | 30,40 | 31,41                             | 32,04 | 32,88 | 34,12 | 35,49 | 36,36 | 37,01   | 37,54 | 38,37 | 39,30 | 40,43 |      |      | 41,28 42,54 43,47 44,21 |                         |
| 53           | 31,17 | 32,19                             | 32,83 | 33,68 | 34,94 | 36,33 | 37,21 | 37,87   | 38,41 | 39,25 | 40,19 | 41,34 |      |      | 42,20 43,47 44,41 45,16 |                         |
| 54           | 31,94 | 32,98                             | 33,63 | 34,49 | 35,77 | 37,17 | 38,06 | 38,74   | 39,28 | 40,13 | 41,09 | 42,25 |      |      | 43,12 44,40 45,36 46,11 |                         |
| 55           | 32,71 | 4477                              | 34,43 | 35,30 | 36,59 | 38,02 | 38,92 | 39,60   | 40,15 | 41,01 | 41,98 | 43,16 |      |      | 44,04 45,34 46,30 47,07 |                         |
| 56           | 33,49 | 34,56                             | 35,23 | 36,12 | 37,42 | 38,86 | 39,78 | 40,47   | 41,02 | 41,90 | 42,88 | 44,07 |      |      | 44,96 46,27 47,25 48,02 |                         |
| 57           | 34,27 | 35,35                             | 36,03 | 36,93 | 38,25 | 39,71 | 40,64 | 41,34   | 41,90 | 42,79 | 43,78 | 44,98 |      |      | 45,88 47,21 48,19 48,97 |                         |
| 58           | 35,05 | 36,15                             | 36,83 | 37,75 | 39,09 | 40,56 | 41,50 | 42,21   | 42,78 | 43,67 | 44,68 | 45,89 |      |      | 46,80 48,15 49,14 49,93 |                         |
| 59           | 35,84 | 36,95                             | 37,64 | 38,56 | 39,92 | 41,42 | 42,37 | 43,08   | 43,65 | 44,56 | 45,58 | 46,81 |      |      | 47,73 49,09 50,09 50,89 |                         |
| 60           | 36,63 | 37,75                             | 38,45 | 39,38 | 40,75 | 42,27 | 43,23 | 43,95   | 44,53 | 45,45 | 46,48 | 47,72 |      |      | 48,65 50,02 51,04 51,84 |                         |
| 61           | 37,42 | 38,55                             | 39,26 | 40,20 | 41,59 | 43,12 | 44,10 | 44,83   | 45,41 | 46,34 | 47,38 | 48,64 |      |      | 49,58 50,96 51,99 52,80 |                         |
| 62           | 38,21 | 39,35                             | 40,07 | 41,03 | 42,43 | 43,98 | 44,96 | 45,70   | 46,30 | 47,23 | 48,29 | 49,55 |      |      |                         | 50,50 51,90 52,94 53,76 |
| 63           | 39,00 | 40,15                             | 40,88 | 41,85 | 43,27 | 44,84 | 45,83 | 46,58   | 47,18 | 48,13 | 49,19 | 50,47 |      |      | 51,43 52,85 53,89 54,71 |                         |
| 64           | 39,79 | 40,96                             | 41,70 | 42,68 | 44,11 | 45,69 | 46,70 | 47,46   | 48,06 | 49,02 | 50,09 | 51,39 |      |      | 52,36 53,79 54,84 55,67 |                         |

#### **Методика визначення швидкості цифрового кільця**

Для забезпечення високого рівня відмовостійкості при застосуванні системи передачі SDH доцільно використовувати двонаправлене кільце з чотирма оптичними волокнами. Вибір даного числа волокон грунтується на наступних положеннях:

1. В одному оптичному волокну (ОВ) організується лише симплексний зв'язок, тобто передача інформації в одному напрямку (наприклад, за годинниковою стрілкою). Для організації дуплексного зв'язку використовується друге ОВ, в якому передача інформації відбувається у зворотному напрямку.

2. В одному й тому ж кільці можна організовувати як вхідний, так і вихідний зв'язок відносно однієї станції. При цьому будуть задіяні різні ділянки кільця. Таким чином, для організації дуплексного вхідного та вихідного зв'язку необхідно задіяти два ОВ в кільці. При цьому прямим напрямком передачі інформаційного потоку вважається напрямок вихідного зв'язку (наприклад, за годинниковою стрілкою).

3. Для забезпечення надійності зв'язку передбачено можливість організації його у зворотному напрямку (у випадку розриву однієї з ділянок кільця або окремого ОВ). З цією метою використовуються два інших ОВ. Переключення на резерв відбувається службою оперативного управління мережею (автоматично або вручну). Таким чином, для організації надійного функціонування кільця необхідно чотири оптичних волокна, два з яких – для основного кільця і два – для резервного.

Швидкість цифрового кільця вибирається за максимальною необхідною швидкістю цифрового потоку в основному кільці. Розглянемо випадок, коли в мережі є станції, що безпосередньо вмикаються в кільце через коннектори або мультиплексори (назвемо їх пунктами вводу/виводу навантаження).

Спочатку визначаються міжстанційні навантаження на мережу (враховуючи зв'язки з АМТС та ВСС). Дані записуються в таблицю міжстанційних навантажень, яка є основою для подальших розрахунків. Методика розрахунку швидкості цифрового кільця зводиться до виконання наступних розрахунків:

1. Розраховуються навантаження від (до) АТС *YijАТС*, що вводяться у *i*-ому пункті та виводяться в *j*-ому пункті, шляхом додавання усіх міжстанційних навантажень, що циркулюють між вказаними пунктами кільця, де *i* = 1, 2, …, *N*; *j* = 1, 2, …, *N*; *N* – кількість пунктів вводу/виводу в кільці.

2. Окремо розраховуються навантаження від АМТС, до АМТС та до ВСС (*Yij\_АМТС, Yij\_ВСС*), що вводяться в *i*-ому пункті та виводяться в *j*-ому пункті (якщо вони є), шляхом додавання усіх відповідних навантажень, що циркулюють між вказаними пунктами кільця.

3. Визначається число каналів, що необхідне для обслуговування кожного з розрахованих вище навантажень (*Yij\_АТС, Yij\_АМТС, Yij\_ВСС*). Отриманні результати округляються до 30 в більшу сторону.

4. Розраховується необхідне число каналів на кожній ділянці кільця V*<sup>k</sup>* шляхом додавання кількості всіх каналів, задіяних на відповідній ділянці, де *k* – номер ділянки кільця, *k* =1,2,...,*K*; *K* – загальне число ділянок кільця.

5. Вибирається ділянка кільця, на якій необхідна найбільша кількість каналів *V<sup>k</sup>* max . Розраховується необхідна кількість первинних трактів:

$$
N_{\text{HT}} = V_{k \max} / 30.
$$

6. Необхідна швидкість цифрового потоку в кільці *S*необх розраховується за формулою:

$$
S_{\text{Heo6x}} = 2N_{\text{HT}}, \text{[M6ir/c]}.
$$

7. Швидкість цифрового кільця *S*к вибирається за сіткою швидкостей SDH. Вона повинна задовольняти умові:

$$
S_k \geq K_p S_{\text{Heo6x}},
$$

де коефіцієнт  $K_{\sf p}$  – коефіцієнт запасу на розвиток мережі. Рекомендований *K*р =1,4–1,5 (коефіцієнт запасу може бути іншим при відповідному обгрунтуванні специфічних умов розвитку мережі).

Якщо отримана швидкість цифрового потоку  $S_{\text{meo6x}}$  значно більша найбільшої стандартної швидкості кільця, на мережі утворюють два або декілька кілець. При цьому всі станції на мережі розподіляються порівну (з урахуванням їх ємності) між кільцями, щоб швидкості цифрових потоків різних кілець були, за можливістю, однаковими. При визначенні швидкості цифрових потоків кожного кільця необхідно враховувати цифрові потоки до станцій іншого кільця.

#### **Приклад розрахунку швидкості цифрового кільця**

Розрахуємо швидкість цифрового кільця, що забезпечує міжстанційний зв'язок на МТС без опорно-транзитних станцій (ОТС). У кільці використовується 4 мультиплексора вводу-виводу навантаження (або крос-конектора), позначені на рис. 2 літерами A, B, C і D.

У мультиплексор А включені ОТС-1 і ОТС-4 . У мультиплексор В включені АМТС, ОТС-2 , ОТС-5 і ОТС-6. У мультиплексор С включена ОТС-3, а в мультиплексор D – ОТС-7 і ВСС. Ділянки кільця між мультиплексорами позначені римськими цифрами I, II, III і IV.

Так як у розглянутій мережі відсутні транзитні та опорно-транзитні станції, що забезпечують групове використання пучків з'єднувальних ліній на окремих ділянках мережі, то всі пучки між всіма станціями мережі можна рахувати незалежно на підставі відповідного навантаження.

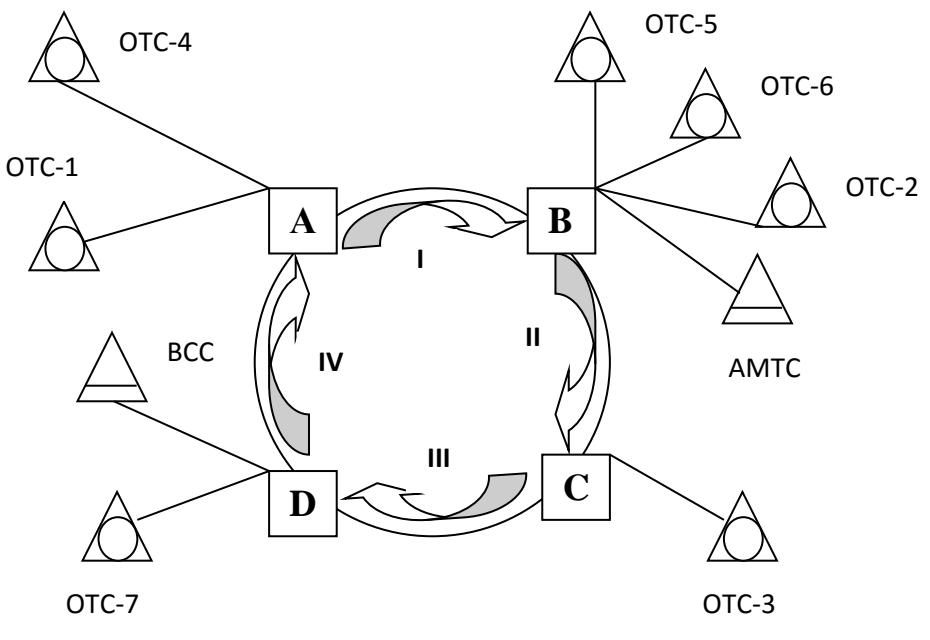

Рис. 2. Приклад кільцевої структури МТС

Значення ємностей пучків округлюються в більшу сторону до числа, кратного 30, а отримані числа діляться на 30. Таким чином, отримується таблиця ємностей пучків з'єднувальних ліній в первинних цифрових трактах (ПТЦ) 2 Мбіт/с (для розглянутого прикладу дані наведені у табл. 7).

*Таблиця 7*

| $N_2$ ATC 1     |           | 2                                                                                    | 3 <sup>7</sup> | $\overline{4}$ | 5 <sup>5</sup>           | 6                   | $7\degree$ | <b>AMTC BCC</b>                              |  |
|-----------------|-----------|--------------------------------------------------------------------------------------|----------------|----------------|--------------------------|---------------------|------------|----------------------------------------------|--|
|                 |           | $V_{1-2}$                                                                            | $V_{1-3}$      | $V_{1-4}$      | $V_{1-5}$                | $V_{1-6}$           | $V_{1-7}$  | $ V_{1-AMTC} V_{1-BCC}$                      |  |
| 2               | $V_{2-1}$ | $\overline{\phantom{a}}$                                                             | $V_{2-3}$      | $V_{2-4}$      | $V_{2-5}$                | $V_{2-6}$           | $V_{2-7}$  | $ V_{2-AMTC} V_{2-BCC}$                      |  |
| $\overline{3}$  | $V_{3-1}$ | $V_{3-2}$                                                                            |                | $V_{3-4}$      | $V_{3-5}$                | $V_{3-6}$           | $V$ 3-7    | $ V_{3-AMTC} V_{3-BCC}$                      |  |
| $\overline{4}$  | $V$ 4-1   | $V_{4-2}$                                                                            | $V_{4-3}$      |                | $V_{4-5}$                | $V_{4-6}$           | $V$ 4-7    | $ V_{\text{4-AMTC}} V_{\text{4-BCC}} $       |  |
| $\overline{5}$  | $V$ 5-1   | $V$ 5-2                                                                              | $V$ 5-3        | $V$ 5-4        | $\overline{\phantom{a}}$ | $V$ 5-6             | $V$ 5-7    | $ V_{\text{5-AMTC}} V_{\text{5-BCC}} $       |  |
| 6               | $V$ 6-1   | $V_{6-2}$                                                                            | $V_{6-3}$      | $V_{6-4}$      | $V_{6-5}$                | $\omega_{\rm{eff}}$ | $V$ 6-7    | $ V_{\textrm{6-AMTC}} $ $V_{\textrm{6-BCC}}$ |  |
| $7\overline{ }$ | $V$ 7-1   | $V_{7-2}$                                                                            | $ V_{7-3} $    | $V$ 7-4        | $\mid V_{7-5}$           | $V$ 7-6             | $\sim$ $-$ | $V_{7-AMTC}$   $V_{7-BCC}$                   |  |
|                 |           | AMTC $V_{AMTC-1} V_{AMTC-2} V_{AMTC-3} V_{AMTC-4} V_{AMTC-5} V_{AMTC-6} V_{AMTC-7} $ |                |                |                          |                     |            |                                              |  |

**Таблиця числа ПЦТ між АТС**

Далі заповнюється таблиця числа ПЦТ, що вводяться в *i*-му мультиплексорі і які водяться в *j* -му мультиплексорі цифрового кільця. Для розглянутого прикладу табл. 8 ПЦТ буде мати вид:

*Таблиця 8*

| Мультиплексори |           | Мультиплексори виводу ПЦТ |                      |           |                    |  |  |  |  |  |
|----------------|-----------|---------------------------|----------------------|-----------|--------------------|--|--|--|--|--|
| вводу ПЦТ      | A         | B                         | $\mathsf{C}$         | D         | введених           |  |  |  |  |  |
|                |           |                           |                      |           | ПЦТ                |  |  |  |  |  |
| A              |           | $V_{A-B}$                 | $V_{A-C}$            | $V_{A-D}$ | $\rm V_{\Sigma A}$ |  |  |  |  |  |
| B              | $V_{B-A}$ |                           | $\rm V_{B\text{-}C}$ | $V_{B-D}$ | $\rm V_{\Sigma B}$ |  |  |  |  |  |
| $\mathcal{C}$  | $V_{C-A}$ | $V_{C-B}$                 |                      | $V_{C-D}$ | $\rm V_{\Sigma C}$ |  |  |  |  |  |
| D              | $V_{D-A}$ | $\rm V_{D\text{-}B}$      | $V_{D-C}$            |           | $\rm V_{\Sigma D}$ |  |  |  |  |  |

**Таблиця числа ПЦТ між пунктами вводу / виводу**

В останньому стовпці табл. 8 наведені суми всіх елементів кожного рядка, які визначають сумарне число ПЦТ, що вводяться в відповідних мультиплексорах. Для розглянутого прикладу формули для розрахунку пучків ПЦТ, введених і виведених у відповідних мультиплексорах, мають вид:

$$
V_{A-B} = V_{1-2} + V_{1-5} + V_{1-6} + V_{1-AMTC} + V_{4-2} + V_{4-5} + V_{4-6} + V_{4-AMTC}
$$
  
\n
$$
V_{A-C} = V_{1-3} + V_{4-3}
$$
  
\n
$$
V_{A-D} = V_{1-7} + V_{1-2} + V_{4-7} + V_{4-2} + V_{4-2
$$

 $V_{D-A} = V_{7-1} + V_{7-4}$  $V_{\text{D-B}} = V_{7-2} + V_{7-5} + V_{7-6} + V_{7- \text{AMTC}}$  $V_{D-C} = V_{7-3}$ .

Загальне число ПЦТ на кожній ділянці кільця визначається сумарним значенням ПЦТ, що вводяться на даній ділянці (в мультиплексорі початку ділянки) і ПЦТ, що проходять транзитом у даній ділянці від мультиплексорів інших ділянок кільця. Для розглянутого прикладу в кільці є 4 ділянки. Формули для розрахунку сумарного числа ПЦТ на кожній дільниці кільця мають вид:

$$
V_I = V_{\Sigma A} + V_{D-B} + V_{C-B} + V_{D-C} \t V_{II} = V_{\Sigma B} + V_{A-C} + V_{D-C} + V_{A-D}
$$
  

$$
V_{III} = V_{\Sigma C} + V_{A-D} + V_{B-D} + V_{B-A} \t V_{IV} = V_{\Sigma D} + V_{C-A} + V_{B-A} + V_{C-B}.
$$

Необхідна швидкість цифрового кільця визначається максимальним значенням пропускної здатності окремої ділянки.

## РЕКОМЕНДАЦІЇ ДО ВИКОНАННЯ РОЗРАХУНКОВО-ПОЯСНЮВАЛЬНОЇ ЗАПИСКИ

На першому аркуші повинні бути вказані: ВНЗ, назва дисципліни, тема роботи, група, ПІП, дата, номер варіанту.

Навести всі вихідні данні для свого варіанту з розділу «ВИХІДНІ ДАНІ ДО КУРСОВОЇ РОБОТИ».

За розділом «ЗАВДАННЯ НА КУРСОВУ РОБОТУ» навести зміст поставлених питань та формули за якими буде проведено розрахунок. У пояснювальній записці курсової роботи необхідно проаналізувати варіанти побудови місцевих телефонних мереж, провести модернізацію (цифровізацію) однієї або двох місцевих мереж (в залежності від варіанту), структуру мережі представити на окремому кресленні.

Обгрунтування прийнятих рішень щодо вибору тієї чи іншої стратегії побудови мережі необхідно послідовно викласти в пояснювальній записці та за кожним пунктом зробити висновки. Також необхідно представити ескізне креслення розробленої структури зонової телефонної мережі.

Всі розрахунки виконувати на персональному комп'ютері. Пояснювальну записку представити у роздрукованому вигляді на аркушах формату А4 та в електронному виді, що буде дозволяти змінювати вихідні данні та знову вводити розрахунок.

В кінці пояснювальної записки поставити особистий підпис.

#### СПИСОК РЕКОМЕНДОВАНОЇ ЛІТЕРАТУРИ

1. Телекомунікаційні та інформаційні мережі: Підручник [для вищих навчальних закладів] / П.П. Воробієнко, Л.А. Нікітюк, П.І. Резніченко. – К.: САММІТ-Книга, 2010. – 708 с.: іл.

2. Лесин Л.А., Пинчук А.В., Соколов Н.А. Модернизация сетей телефонной связи: вектор эволюции // Connect! Мир связи. – 2007. – No 2.— С. 126-130.

3. Карташевский В.Г., Росляков А.В. Цифровые системы коммутации для ГТС. М.: Эко-Трендз, 2008.

4. Барабаш Т.Н., Соловская И.Н. Проектирование телекоммуникационных сетей: Учебное пособие. – Одесса: ОНАС, 2009. – 64 с.

5. Ю.А. Зингеренко. Оптические цифровые телекоммуникационные системы и сети синхронной цифровой иерархии. – Учебное пособие. – СПб: НИУ ИТМО, 2013. – 393 с.